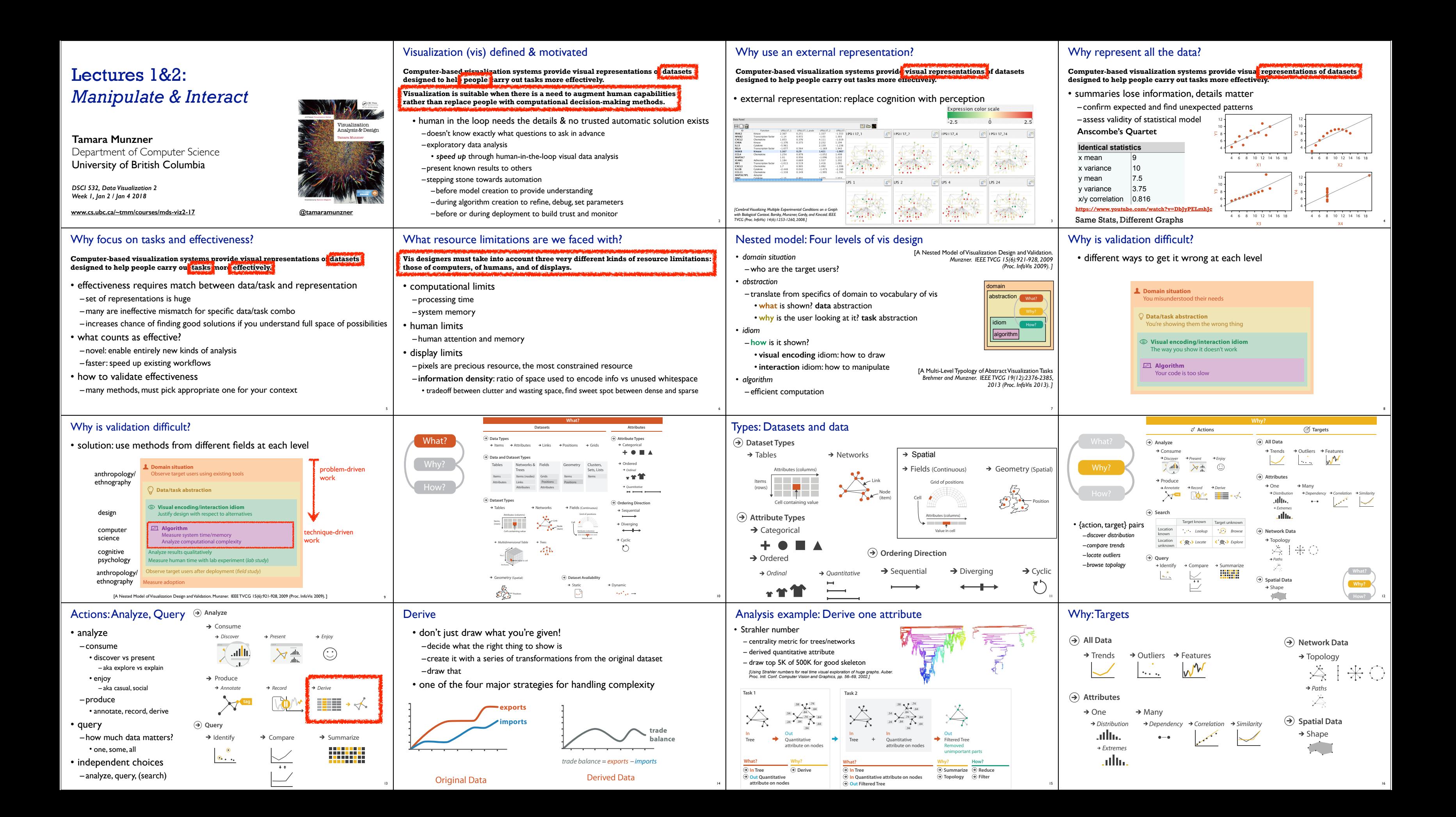

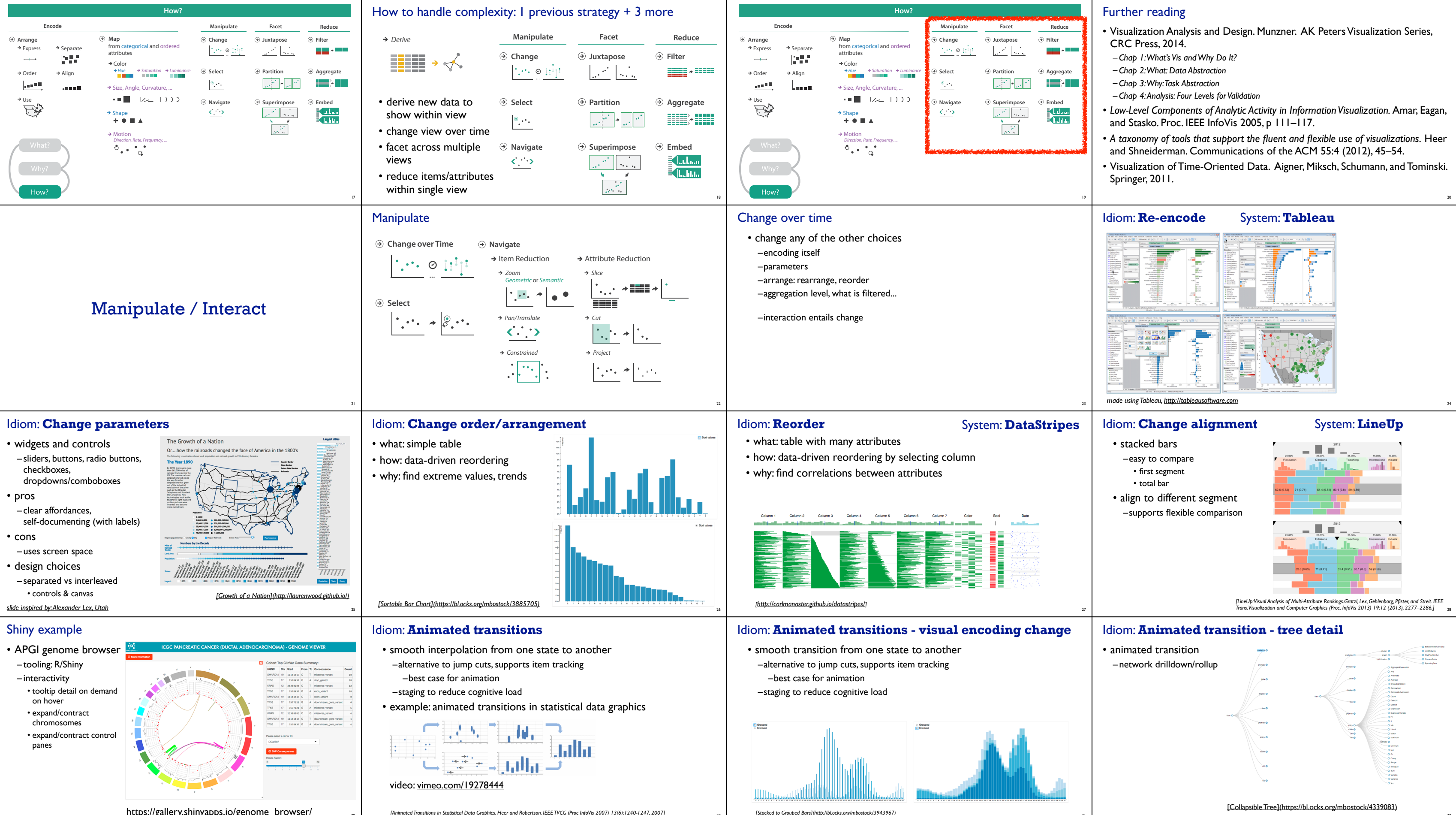

https://gallery.shinyapps.io/genome\_browser/

<sup>30</sup> *[Animated Transitions in Statistical Data Graphics. Heer and Robertson. IEEE TVCG (Proc InfoVis 2007) 13(6):1240-1247, 2007]*

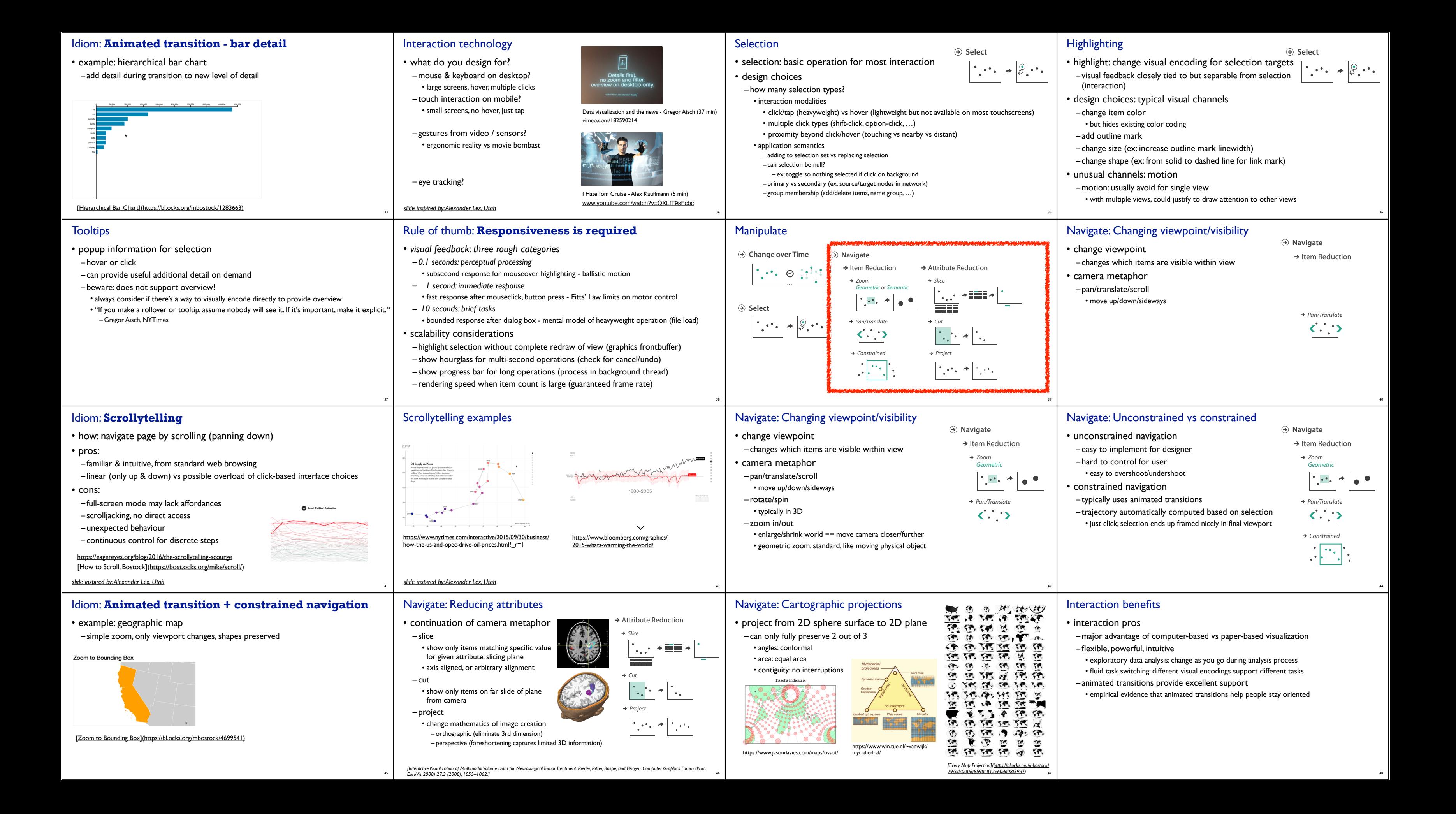

49

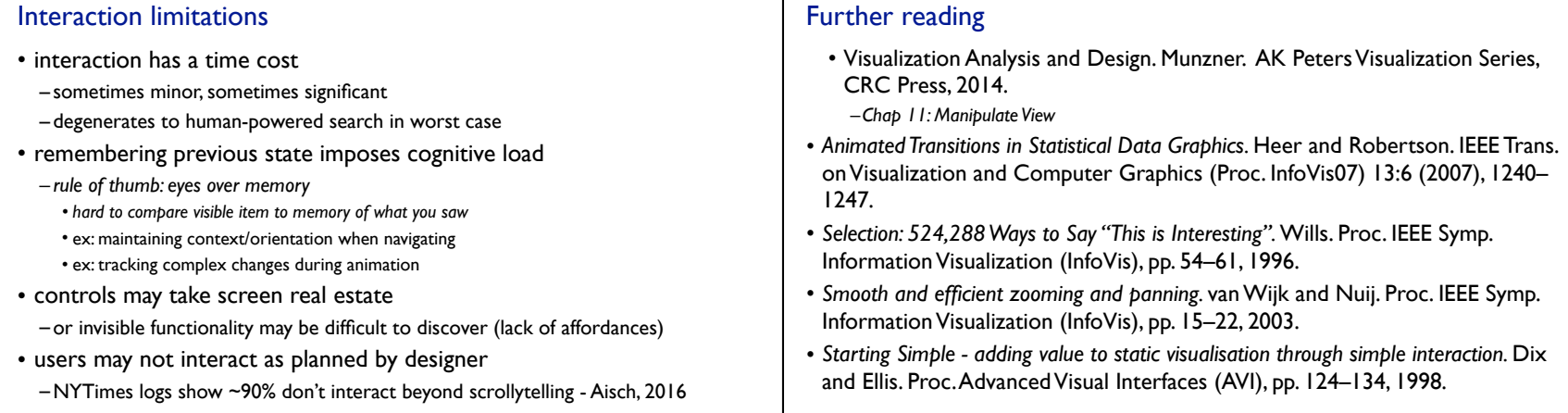

50